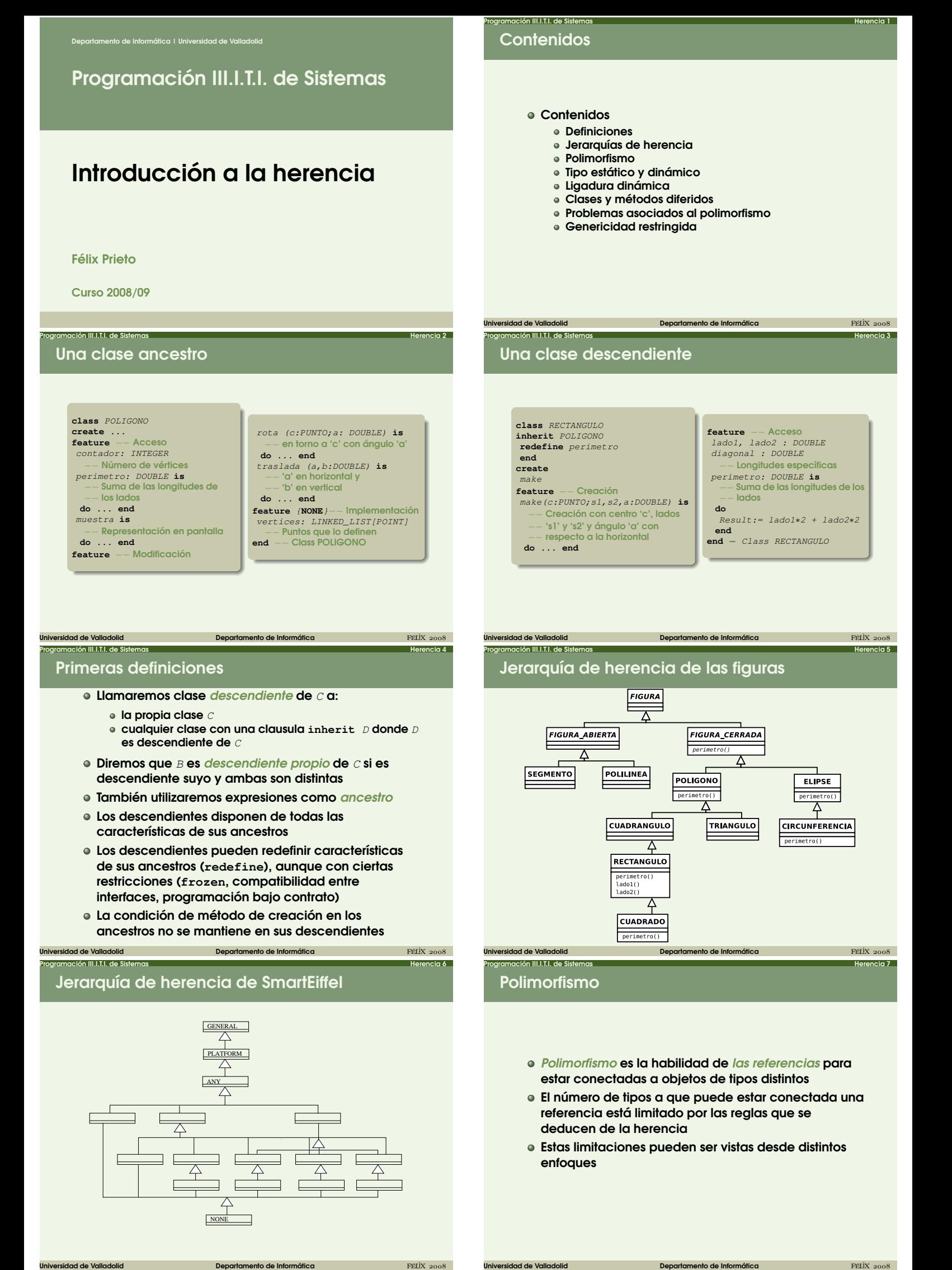

<span id="page-0-0"></span>

## Límites al polimorfismo (mensajes)

 $\bullet$  En una llamada  $x.f$  donde el tipo de  $x$  está basado en una clase  $C$  debe ocurrir que  $f$  sea característica de uno de los ancestros de C

Programación III.I.T.I. de Sistemas Herencia 8

- Las restricciones al polimorfismo deben garantizar que al ejecutar un código como  $x$ .  $f$  el objeto referenciado por  $x$  sea capaz de responder al mensaje  $f$
- Tampoco podemos mandar al objeto mensajes que no entendería x, esto es, los declarados en sus descendientes
- Al «disfrazar» un objeto mediante polimorfismo perdemos su tipo real. Podemos tratar de recuperarlo mediante un intento de asignación (?=)
- $\bullet x:\mathbb{C}$  sólo puede usarse para referenciar a objetos creados a partir de una clase descendiente de c

Universidad de Valladolid Departamento de Informática FÉLiX

#### ertón III.I.T.I. de Sistemas Herencia 10 anos estados e a constructou de la constructou de la constructou de H Límites al polimorfismo (instancias)

- $\bullet$  Una instancia directa de una clase  $\circ$  es un objeto conseguido en tiempo de ejecución mediante una clausula de creación **create** x, con x de tipo C
- $\bullet$  Una *instancia* de  $\circ$  es un objeto instancia directa de algún descendiente de  $C$
- $\bullet$  Una entidad de tipo basado en  $\circ$  sólo puede ser conectada en tiempo de ejecución a instancias de C

#### Universidad de Valladolid **Departamento de Informática Departamento de Informática FÉLIX** 2008 Programación III.I.T.I. de Sistemas Herencia 12

## Formas de ligadura

- En el código de un método pueden aparecer llamadas como p.perimetro con p:POLIGONO
- Disponemos de dos definiciones del método, una en POLIGONO y otra en RECTANGULO
- Gracias al polimorfismo el objeto que recibe el mensaje puede ser de cualquiera de los dos tipos
- ¿Cuál de las dos versiones del método se ejecutará?
	- $\bullet$  ligadura estática: La asociada al tipo estático de  $\mathrm{x}$
	- $\bullet$  ligadura dinámica: La asociada al tipo dinámico de  $\mathrm{x}$
- Cada lenguaje etermina el tipo de ligadura que será utilizada
- · En Eiffel se utiliza por defecto la ligadura dinámica

Universidad de Valladolid Departamento de Informática FÉLiX

Universidad de Valladolid Departamento de Informática FÉLiX

Forzamos la ligadura estática utilizando **frozen**

#### er establecente de Sistemas Herencia 14 anos establecente de Sistema Herencia 14 anos establecente de Sistemas<br>Herencia 14 anos establecente de Sistemas Herencia 14 anos establecente de Sistema Herencia 14 anos establecen Transformación sobre figuras

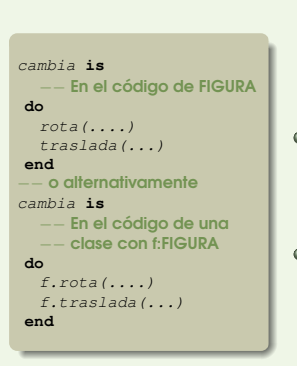

- El código se basa en la «promesa» de que todas las figuras tendrán una implementación de rota y traslada
- Necesitamos una garantía «sintáctica» de que estas definiciones siempre estarán presentes
- Podemos escribir definiciones «sin código» en FIGURA, pero eso no garantiza que todos los descendientes redefinan los métodos con alguna implementación efectiva

## Límites al polimorfismo (conformidad)

 $\bullet$  En caso de tipos no genéricos un tipo  $T$  es conforme con un tipo  $U$  si y sólo si la clase base de  $T$  es descendiente de la clase base de U

Programación III.I.T.I. de Sistemas Herencia 9

- · En caso de tipos genéricos un tipo T es conforme con un tipo  $U$  si y sólo si la clase base de  $T$  es descendiente de la clase base de U y cada parámetro actual utilizado para derivar  $T$  es conforme con el correspondiente parámetro utilizado para derivar  $U$
- $\bullet$  Una conexión de fuente x y objetivo  $\chi$  es válida si y sólo si el tipo de  $x$  es conforme con el tipo de  $y$

Universidad de Valladolid **Departamento de Informática** Departamento de Informática **Departamento de Informática** 

en establecente de la programación III.I.T.I. de Sistemas Herencia 11 de establecente de la programación en es<br>Herencia 11 de sistemas Herencia 11 de establecente de la programación de la programación en el programación d

## Tipo estático y dinámico

- Las entidades, identificadores en el texto de una clase, tienen tipo estático y dinámico. El primero es fijo mientras el segundo puede variar en tiempo de ejecución
- Las referencias, que sólo existen en tiempo de ejecución, tienen el tipo dinámico del objeto al que están conectadas (o **NONE** si la referencia apunta a Void ). El tipo de las referencias es variable
- Los objetos apuntados por las referencias tienen sólo tipo dinámico, pero es el tipo con el que fueron creados y no puede cambiar

Universidad de Valladolid **Departamento de Informática Departamento de Informática** FÉLIX 2008

Programación III.I.T.I. de Sistemas Herencia 13

# Ligadura dinámica

- $\bullet$  En una llamada  $x.f$  la versión del método realmente ejecutada se determina en tiempo de ejecución
- La versión del método elegida es la definida en la clase base del objeto que recibe la llamada
- Podemos «imaginar» que el objeto responde ejecutando el único método que conoce
- Pero es evidente que al compilar se almacenan en el ejecutable todas las versiones disponibles del [m](#page-0-0)étodo, para su posterior selección en tiempo de ejecución

Universidad de Valladolid **Departamento de Informática Departamento de Informática Departamento de Informática** 

er de Sistemas Herencia 15 de Sistemas Herencia 15 de Sistemas Herencia 15 de Sistemas Herencia 15 de Sistemas<br>Herencia 15 de Sistemas Herencia 15 de Sistemas Herencia 15 de Sistemas Herencia 15 de Sistemas Herencia 15 de

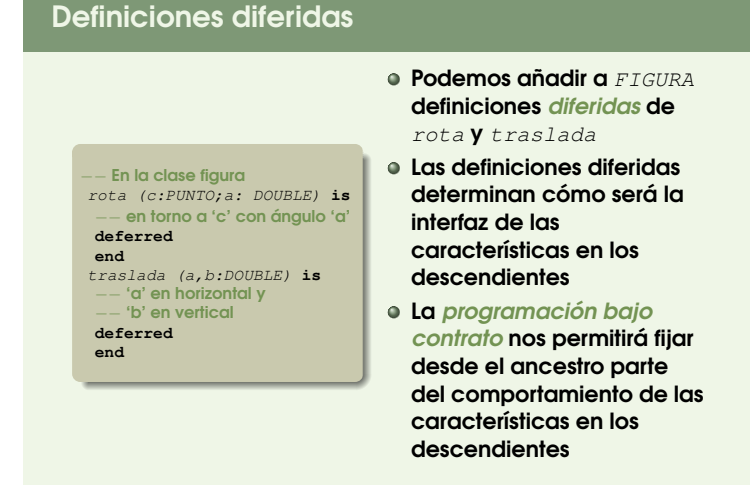

#### Programación III.I.T.I. de Sistemas Herencia 16 Clases diferidas

- · Diremos que una clase es *diferida* cuando alguna de sus características lo es, en caso contrario es efectiva
- La definición de las clases diferidas comienza obligatoriamente por **deferred** Class (incluso cuando todas sus características diferidas provengan de sus ancestros)
- Un tipo es diferido si está basado en una clase diferida
- El tipo de una instrucción de creación no puede ser diferido
- Aunque las entidades pueden ser de un tipo diferido, los objetos siempre son de un tipo efectivo
- En los diagramas las clases y características diferidas se identifican con letra cursiva

#### Universidad de Valladolid **Departamento de Informática** PÉLiX 2008 eción III.I.T.I. de Sistemas Herencia 18 anos e establecer a establecer a establecer a establecer a establecer<br>Herencia 18 anos e establecer a establecer a establecer a establecer a establecer a establecer a establecer a

## Eliminando alternativas múltiples

- Deseamos escribir una fecha en determinado idioma, variable en tiempo de ejecución
- Podemos encapsular el código de cada idioma en una alternativa múltiple
- Podemos utilizar polimorfismo, clases diferidas y ligadura dinámica para obtener el mismo efecto (ver TIME\_IN\_SOME\_LANGUAGE y TIME\_IN\_SPANISH)
- Con esta solución minimizamos las operaciones de mantenimiento necesarias para introducir un nuevo idioma
- El responsable de la creación de cada objeto sabe con qué tipo lo hace, pero ni siquiera es seguro que un sólo objeto conozca todos los tipos posibles

Universidad de Valladolid **Departamento de Informática Departamento de Informática FÉLIX** 2008

#### Programación III.I.T.I. de Sistemas Herencia 20 Dificultades con el polimorfismo

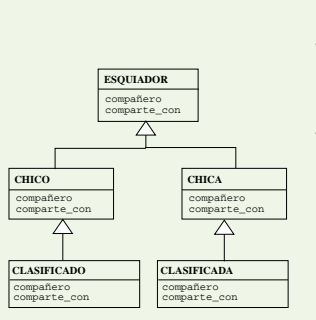

- El polimorfismo relaja el de chequeo de tipos
- Existen situaciones en que eso provoca errores en tiempo de ejecución
- Gestionamos el alojamiento de esquiadores en una competición
	- Los esquiadores comparten habitación con un compañero del mismo sexo Los esquiadores
	- clasificados disponen de habitación individual

# Primer ejemplo problemático(II)

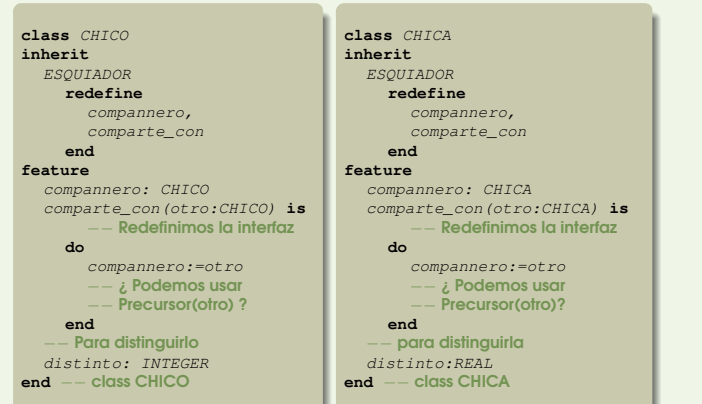

Universidad de Valladolid Departamento de Informática FÉLiX

Universidad de Valladolid Departamento de Informática Departamento de Informática  $\rm FELX\ 2008$ 

er establecente de Sistemas de Sistemas de Sistemas de Sistemas de Sistemas de Sistemas de Sistemas Herencia 22<br>Herencia 22

## Sintáxis de la redeclaración

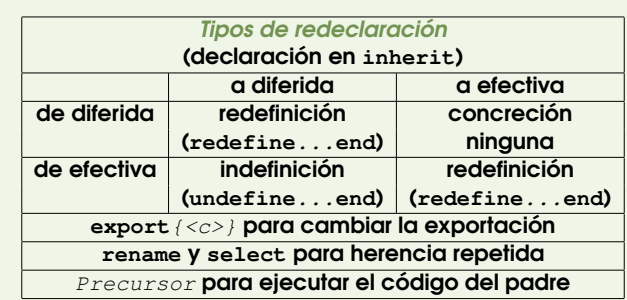

Universidad de Valladolid **Departamento de Informática** Departamento de Informática **Departamento de Informática** 

Programación III.I.T.I. de Sistemas Herencia 17

## Programación III.I.T.I. de Sistemas Herencia 19 Abreviaturas en la creación

#### **local**  $x, y: T$ a,b:U **do** ... − nueva sintáxis **create** a  $x: =a$ −− sintáxis tradicional !!b  $y:=b$ ... **end local**  $x, y: T$ **do** ... − nueva sintáxis **create** {U} x −− sintáxis tradicional !U!y ... **end** −− En ambos casos U debe −− ser conforme con T

Universidad de Valladolid **Departamento de Informática Departamento de Informática** FÉLIX 2008

Programación III.I.T.I. de Sistemas Herencia 21

# Primer ejemplo problemático

#### **class** ESQUIADOR **feature** compannero: ESQUIADOR −<br>− Su compañero de habitación. comparte\_con(otro:ESQUIADOR) **is** −− Fija el compañero del esquiador **do** compannero := otro **end** −− Otras características que no −− nos interesan para el ejemplo **[end](#page-0-0)** −− class ESQUIADOR

Universidad de Valladolid **Departamento de Informática Departamento de Informática Departamento de Informática** 

#### er de Sistemas Herencia 23 de Sistemas Herencia 23 de Sistemas Herencia 23 de Sistemas Herencia 23 de Sistemas Primer ejemplo problemático(III)

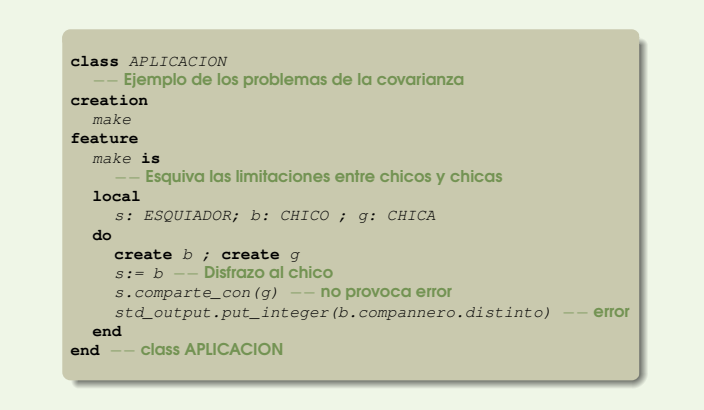

## Interludio

Al redefinir la interfaz de un método podemos sustituir un tipo por uno conforme con él

Programación III.I.T.I. de Sistemas Herencia 24

- Como hemos visto en el ejemplo anterior, esta redefinición no necesariamente evita errores en tiempo de ejecución
- Alternativamente podemos anclar el tipo de una entidad al de otra mediante expresión **like** <tipo> (**like** Current incluso)
- Con anclas no evitaremos el problema del ejemplo anterior
- Los tipos anclados son sólo conformes con su correspondiente ancla

#### Universidad de Valladolid Departamento de Informática FÉLiX en de Sistemas Herencia 26 de la estadística de la estadística de la estadística de la estadística de la estadí<br>Herencia 26 de Sistemas Herencia 26 de la estadística de la estadística de la estadística de la estadística de

## Segundo ejemplo problemático(II)

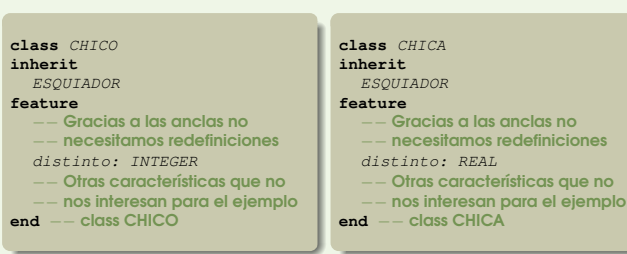

#### Universidad de Valladolid Departamento de Informática FÉLiX Programación III.I.T.I. de Sistemas Herencia 28

## Interludio (II)

- El polimorfismo también puede evitar la detección de problemas en tiempo de compilación
- El nivel de exportación de las características impide a ciertos clientes solicitar determinadas tareas. El error sería detectado en tiempo de compilación
- Pero si un cliente tiene acceso legítimo a una característica, todos sus descendientes pueden «ser disfrazados» para conseguir el acceso,... al menos en tiempo de compilación
- Algunos compiladores avisan de esta situación mediante un Warning (SmartEiffel 2.3)

Universidad de Valladolid Departamento de Informática FÉLiX

Programación III.I.T.I. de Sistemas Herencia 30

# Segundo ejemplo problemático

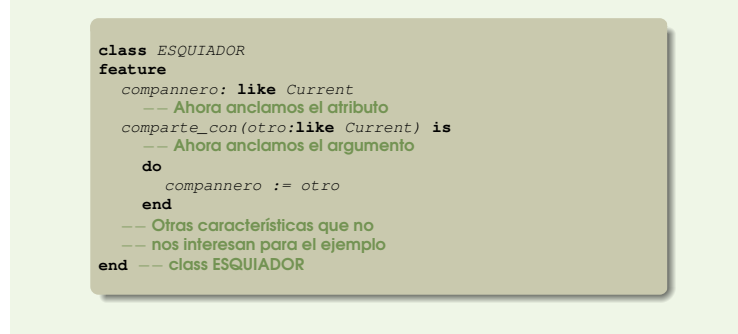

Universidad de Valladolid **Departamento de Informática** Departamento de Informática **Departamento de Informática** 

Programación III.I.T.I. de Sistemas Herencia 25

#### Programación III.I.T.I. de Sistemas Herencia 27 Segundo ejemplo problemático(III)

#### **class** APLICACION −− Ejemplo de los problemas de la covarianza **creation** make **feature** make **is** −− Esquiva las limitaciones entre chicos y chicas **local** s: ESQUIADOR; b: CHICO ; g: CHICA **do create** b ; **create** g s:= b −− Disfrazo al chico s.comparte\_con(q)  $-$  no provoca error std\_output.put\_integer(b.compannero.distinto) −− error **end end** −− class APLICACION

Universidad de Valladolid **Departamento de Informática Departamento de Informática FÉLIX** 2008

Programación III.I.T.I. de Sistemas Herencia 29

# Tercer ejemplo problemático

#### **class** ESQUIADOR **feature** compannero: **like** Current −− Anclamos el atributo comparte\_con(otro:**like** Current) **is** −− Anclamos el argumento **do** compannero := otro **end** −− Otras características que no − nos interesan para el ejemplo **[end](#page-0-0)** −− class ESQUIADOR

Universidad de Valladolid **Departamento de Informática** FÉLIX 2008

erra de Sistemas Herencia 31 de Sistemas Herencia 31 de Sistemas Herencia 31 de Sistemas Herencia 31 de Sistema<br>Herencia 31 de Sistemas Herencia 31 de Sistemas Herencia 31 de Sistemas Herencia 31 de Sistemas Herencia 31 de

# Tercer ejemplo problemático(III)

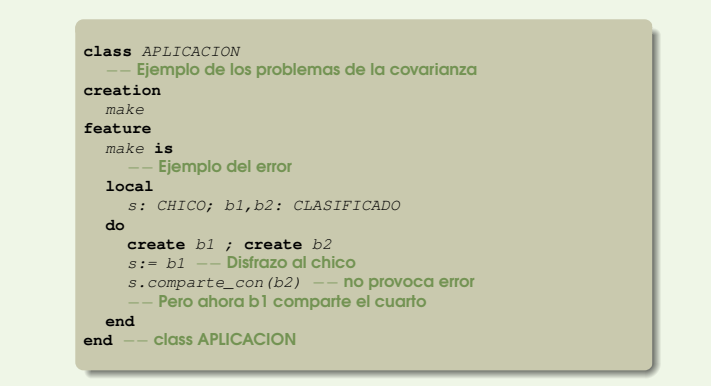

Universidad de Valladolid **Departamento de Informática** FÉLIX 2008

Tercer ejemplo problemático(II)

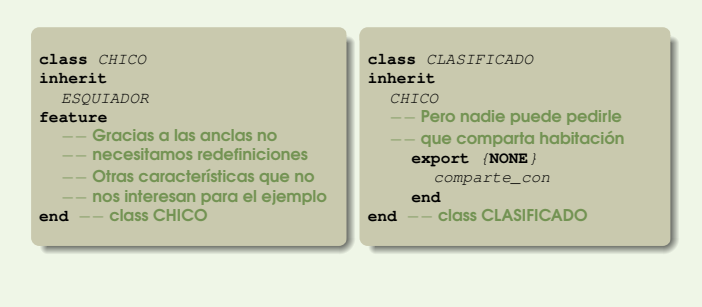

# Genericidad restringida

En las clases genéricas las entidades cuyo tipo es el parámetro formal sólo pueden cualificar los mensajes comprendidos por ANY

en III.I.T.I. de Sistemas Herencia 32 a establecer en el establecer en el establecer en el establecer en el es

- En otras palabras: Los parámetros formales son conformes sólo con ANY ¿No es esto una excepción?
- Al definir un parámetro formal podemos establecer el tipo con que será conforme (G −> INTEGER por ejemplo) con ello:
	- Aumentamos los mensajes que entienden los parámetros formales
	- Disminuimos los tipos utilizables como parámetros formales
- La genericidad definida como hasta ahora es una abreviatura de G -> ANY

Universidad de Valladolid **Departamento de Informática** FÉLIX 2008

## Un vector sumable

ón III.I.T.I. de Sistemas

```
class VECTOR[G −> NUMERIC]
inherit
ARRAY[G]
create
  make,with_capacity,from_collection
feature {ANY}
infix "+" (otro: like Current): like current is
         −− Suma con otro coherente con 'Current'
  require
   lower = otro.lower
   upper = otro.upper
local i:INTEGER
  do
    create Result.make(lower,upper)
    from i:=lower until i> upper loop
       \textit{Result.put}(item(i) + \textit{otro.item}(i), i); i := i+1end
  end
end −− class VECTOR(G)
```